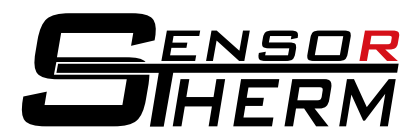

## **DK5232 / DK5485 / DK3000 / DK4000**

**Interface Converter RS232⇔USB and RS485⇔USB** 

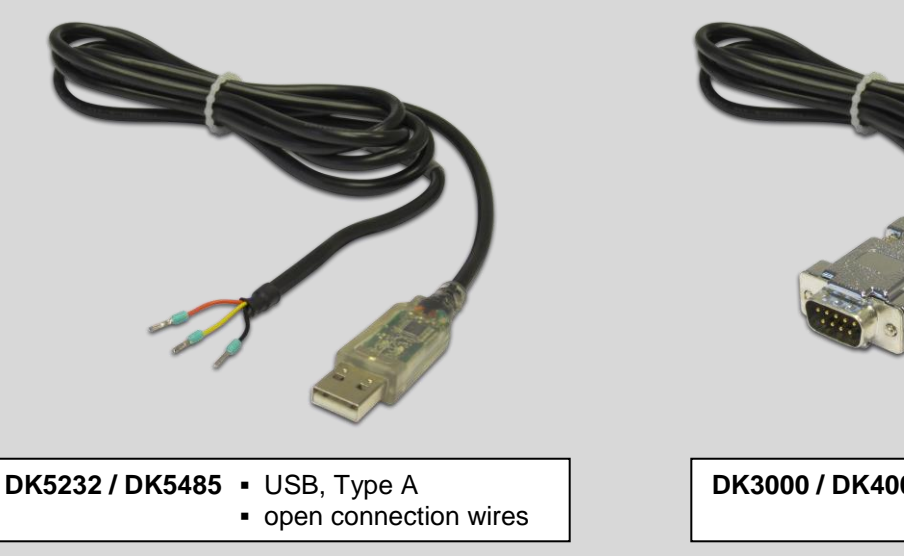

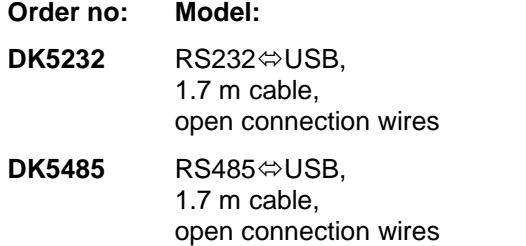

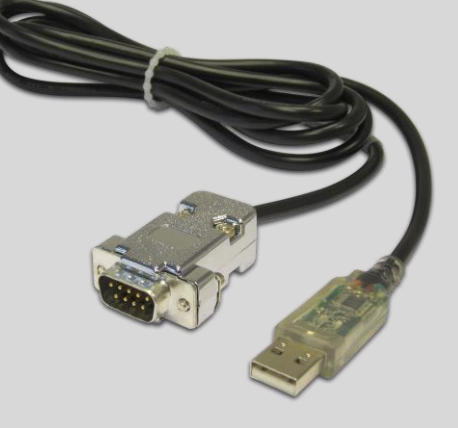

**DK3000 / DK4000 ▪** USB, Type A **▪** SUB-D connector

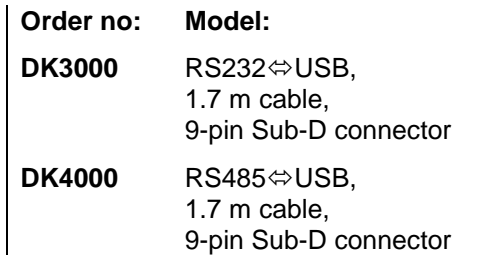

## **Pin Assignment Sensortherm Standard Cable**

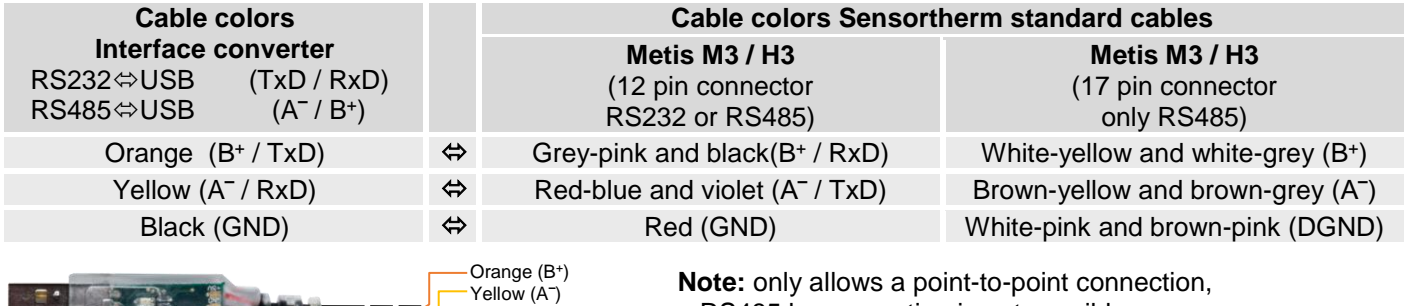

a RS485 bus operation is not possible.

USB plug type A **the COV of the USB** (3xnot used)

Suitable drivers can be found on the CD supplied with the pyrometer's software *SensorTools* in the directory Drivers → FTDI\_USB\_COM or after installing *SensorTools* in the installation directory (updated driver for Windows from the FTDI website:

[http://www.ftdichip.com/Drivers/CDM/CDM%20v2.12.00%20WHQL%20Certified.exe\)](http://www.ftdichip.com/Drivers/CDM/CDM%20v2.12.00%20WHQL%20Certified.exe).

Black (GND)

To achieve the maximum transfer speed, it is absolutely necessary to change the wait time in the advanced connection settings from 16 ms to 1 ms.

These settings are available in the Control Panel via the Device Manager > Ports (COM & LPT) > USB Serial Port > Port Settings > Advanced > Wait time.

More information is available in the FTDI application note AN 107 - [Advanced Driver Options.](http://ftdichip.com/Documents/AppNotes/AN_107_AdvancedDriverOptions_AN_000073.pdf)

**Sensortherm GmbH** • Infrared Temperature Measurement and Control Hauptstr. 123 • D-65843 Sulzbach/Ts. Sensortherm-Datasheet\_DK5232\_DK5485\_DK3000\_DK4000 (Apr. 06, 2016) Tel.: +49 6196 64065-80 • Fax: -89 www.sensortherm.com • info@sensortherm.com